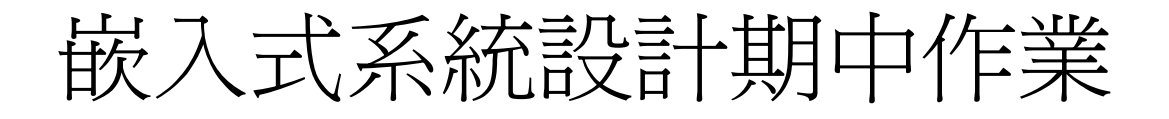

# SD CARD

- 班級:資訊工程研究所在職專班
- 學號: 995302020
- 姓名:宋俊賢

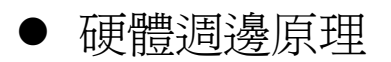

#### 1. SD Card Specification (SPI Mode)

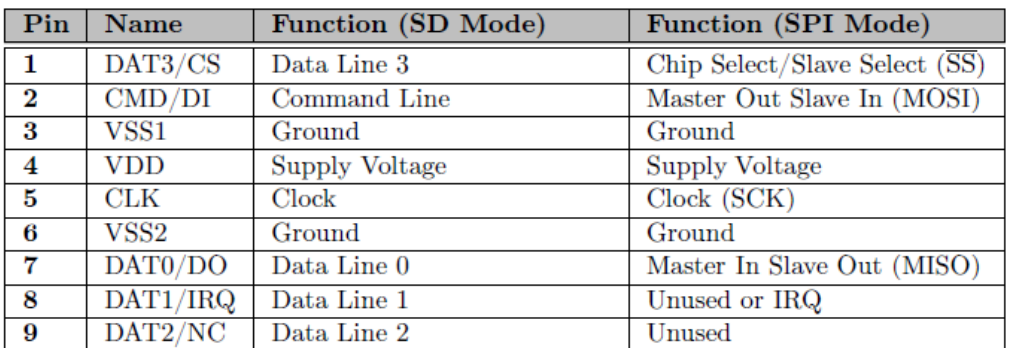

#### a. SD Memory Card State Diagram

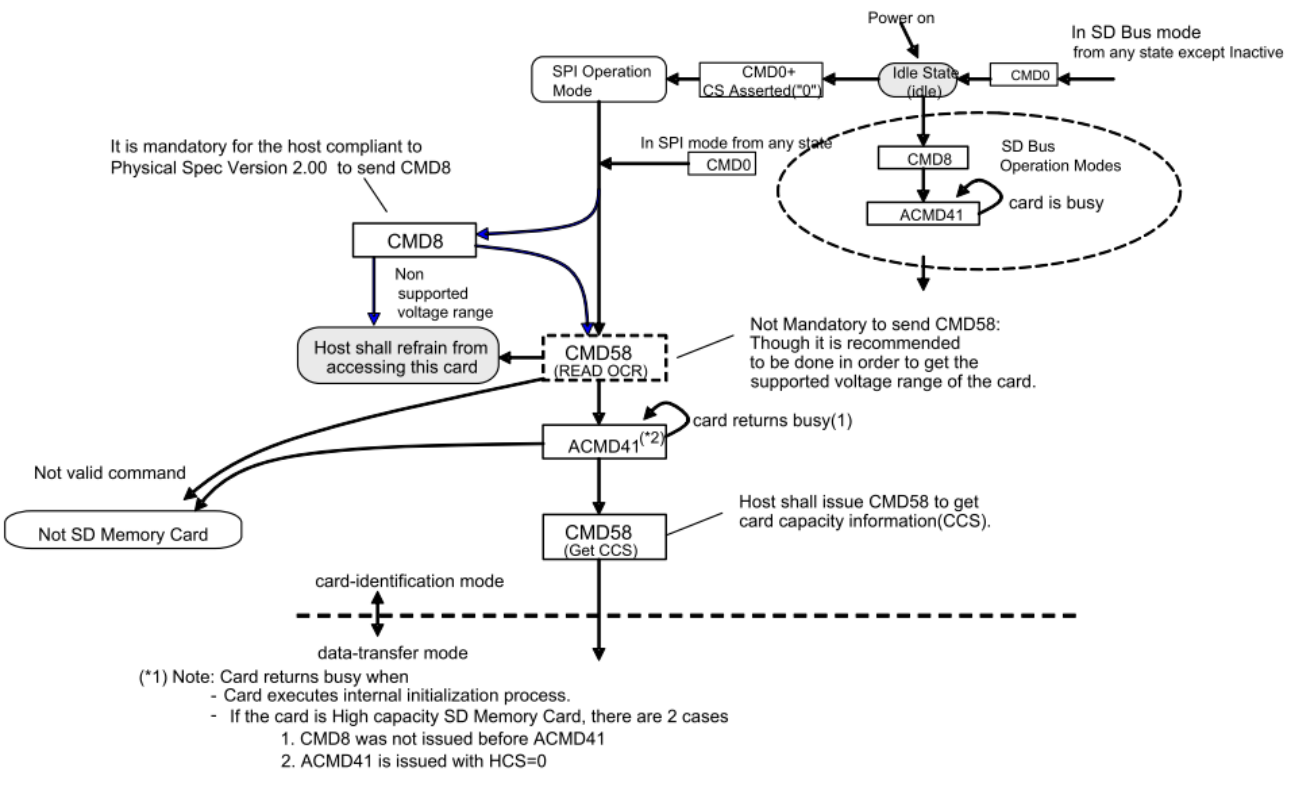

(\*2) Note: 2.1mm SD Memory Card can be initialized using CMD1 and Thin (1.4mm) SD Memory Card can be initialized using CMD1 only after firstly initialized by using CMD0 and ACMD41. In any of the cases CMD1 is not recommended because it may be difficult for the host to distinguish between MultiMediaCard and SD Memory Card.<br>If the SD card, the Data of the card may be damaged because of<br>If the SD card is initialized by CMD1 and the host treat it as MMC card, not SD card, the Data of the

wrong interpretation of CSD and CID registers.

## b. Mode Selection and Initialization

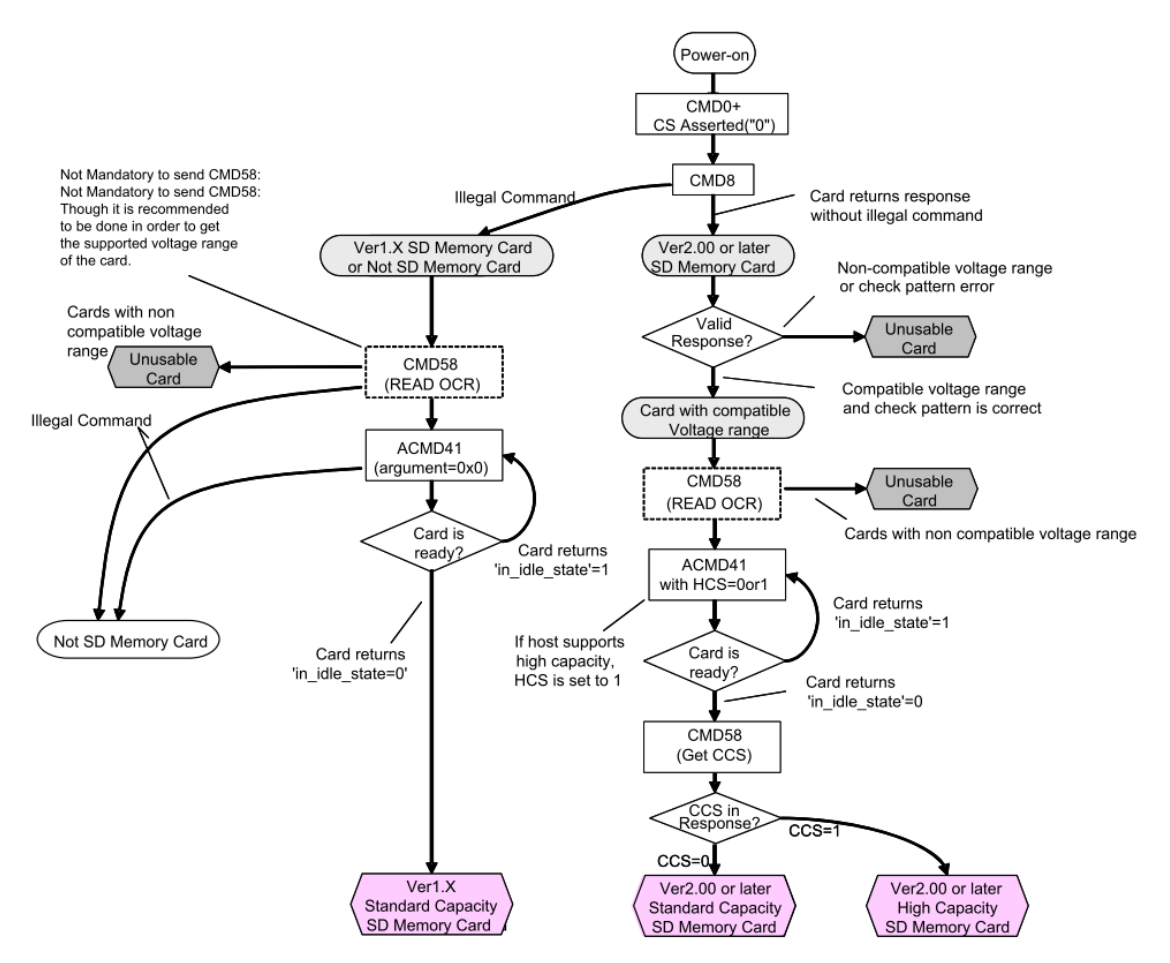

- c. Bus Transfer Protection
	- I. Every SD Card command transferred on the bus is protected by CRC bits.
	- II. The SPI interface is initialized in the CRC OFF mode in default.
	- III. the RESET command (CMD0) that is used to switch the card to SPI mode, is received by the card while in SD mode and, therefore, shall have a valid CRC field. A valid reset command is: 0x95
	- IV. The CMD8 CRC verification is always enabled. The Host shall set correct CRC in the argument of CMD8. If CRC error is detected, card returns CRC error in R1 response regardless of command index

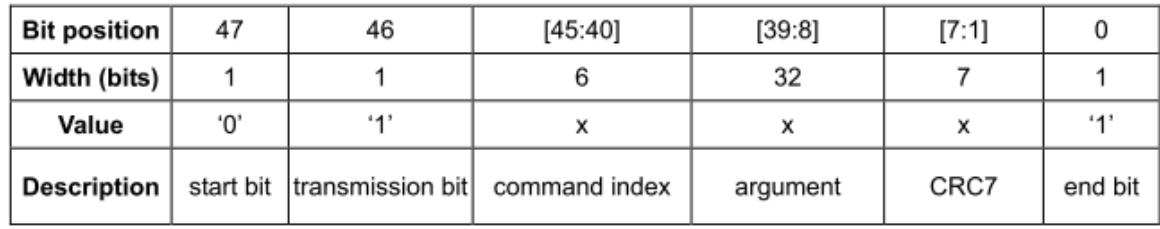

d. Command Format

#### e. Data Read

- I. The maximum block length is given by 512 Bytes regardless of READ\_BL\_LEN, defined in the CSD.
- II. If partial block access is enabled in Standard Capacity Card (i.e. the CSD parameter READ\_BL\_PARTIAL equals 1), the block length can be any number between 1 and 512 Bytes.
- III. The High Capacity SD Memory Card only supports 512-byte block length.

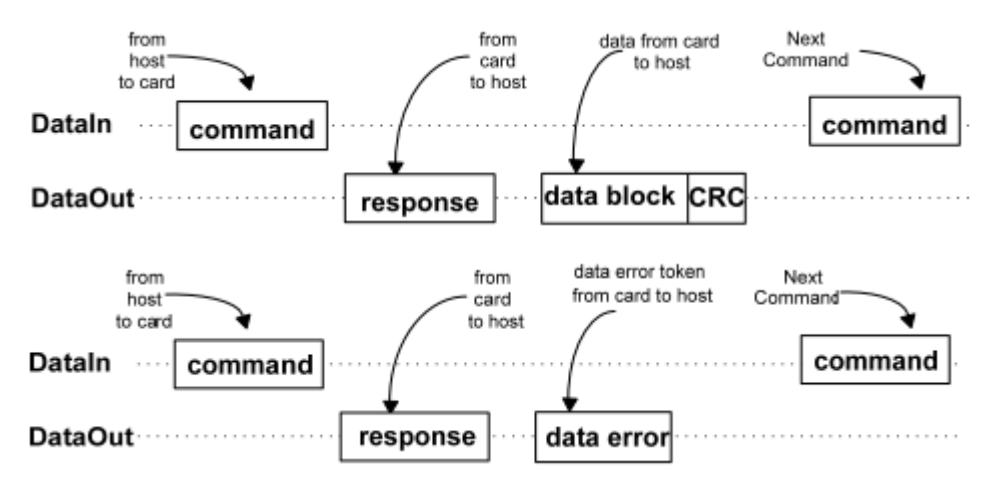

2. OCR: Operation Conditions Register (32 Bits)

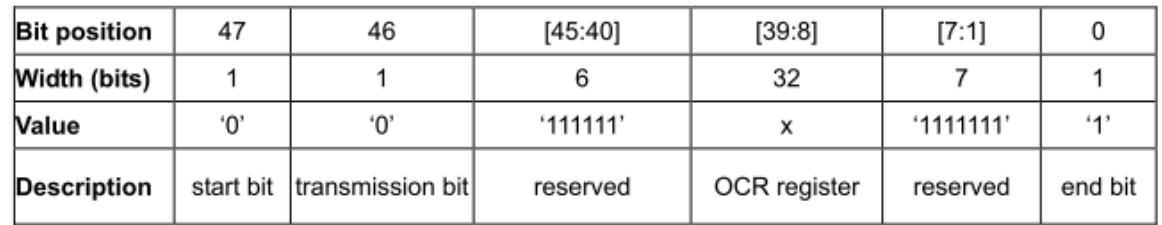

Bit 30 - Card capacity status (CCS) bit

- a. this status bit is set to 1 if card is High Capacity SD Memory Card.
- b. 0 indicates that the card is Standard Capacity SD Memory Card.

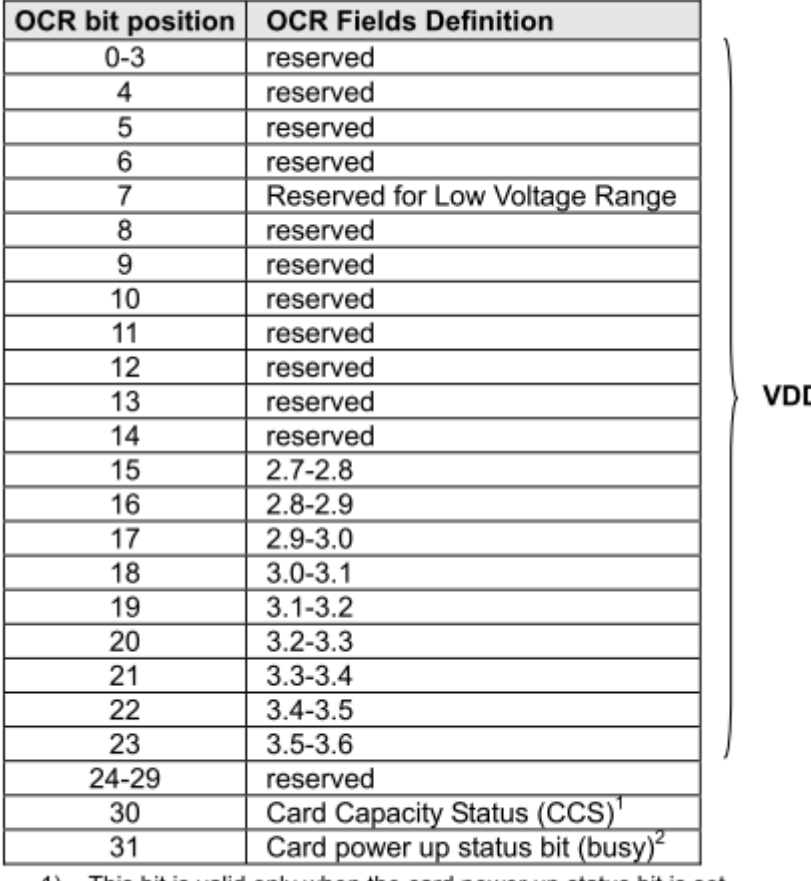

D Voltage Window

This bit is valid only when the card power up status bit is set. 1)

2) This bit is set to LOW if the card has not finished the power up routine.

### 3. Detailed Command Description

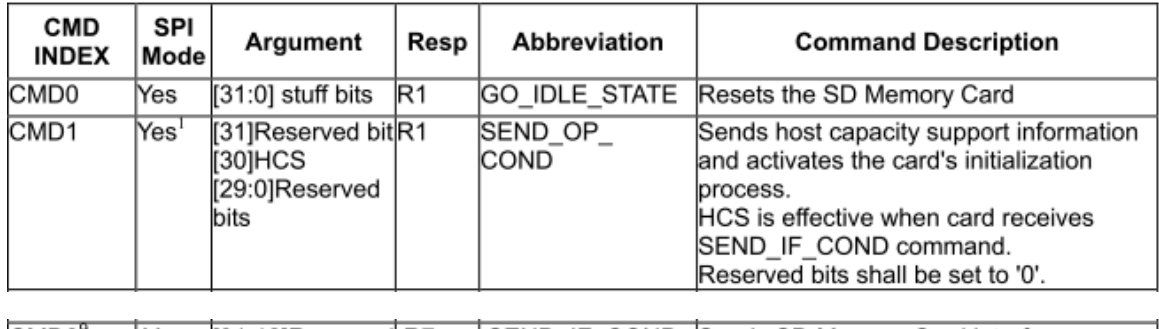

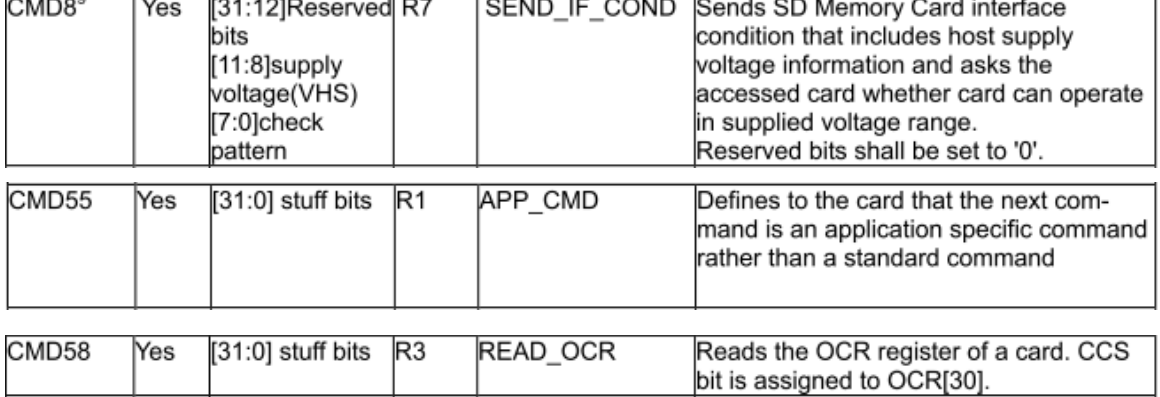

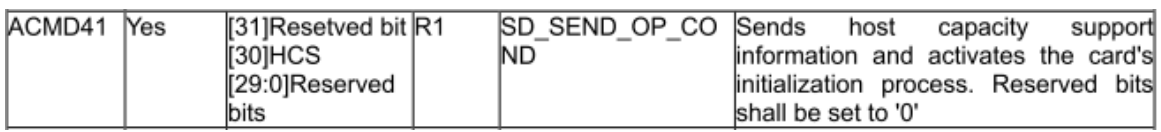

### 4. Responses

# a. Format R1

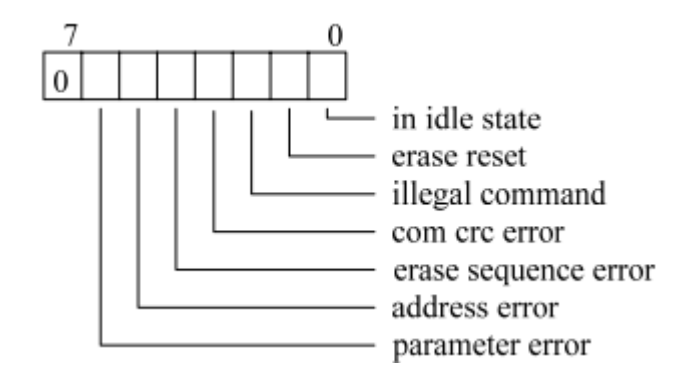

## b. Format R3

 $\overline{R}1$ 

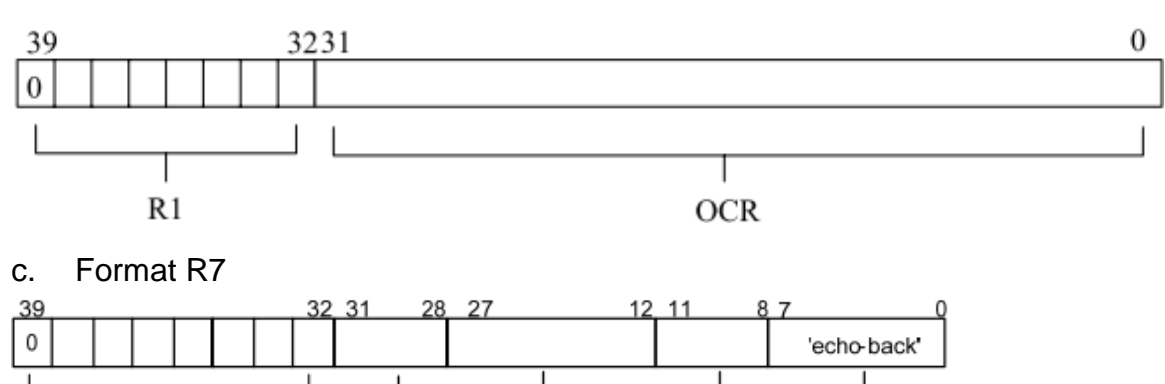

- check pattern voltage accepted

reserved bits command version

# SIOC 的 Driver 設計及主要程式說明

1. SPI 的 CLK 不能超過 400KHz,所以要先將 SPI 的設定低於 400KHz,接下來要產生" 大於"74 個 SPICLK, 以穩定電壓

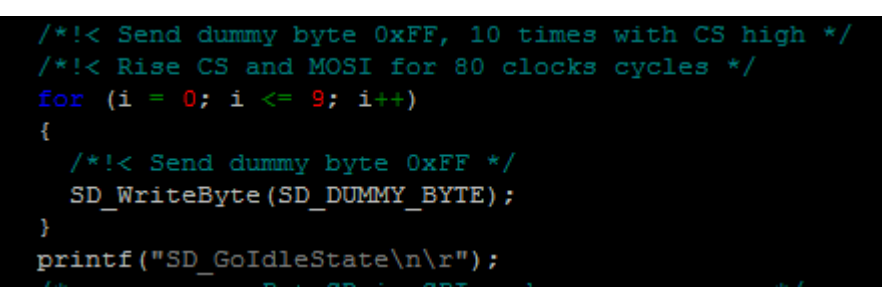

- 2. 為了使 SD 卡初始化進入 SPI 模式, 我們需要使用的命令有3個:
	- a. CMD0,ACMD41,CMD55
	- b. 使用 ACMD 類的指令前應先發 CMD55,CMD55 起到一個切換到 ACMD 類命令的 作用。
- 3. CMD 0 (命名為 GO\_IDLE\_STATE),當指令送出去後, 回從 R1 暫存器反回一個值,來 check 我們所送去 SD 卡的指令是否正確, CRC 值須使用有效的 reset value : 0x95

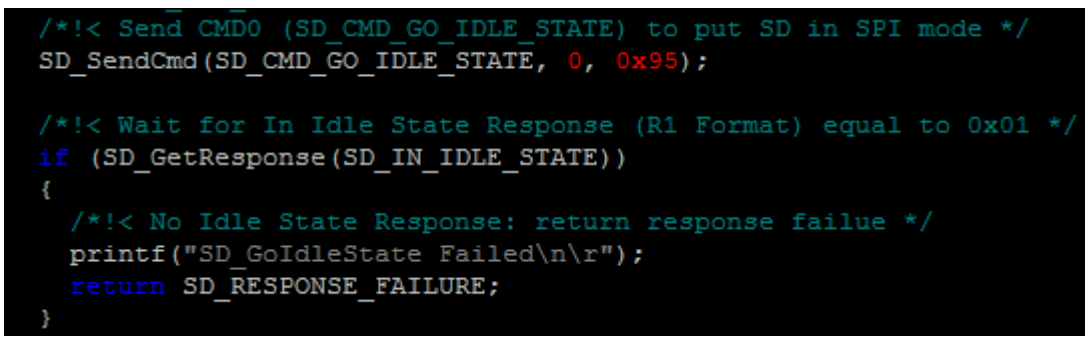

- 4. CMD 8 (SEND\_IF\_COND)可以用來做 SD 卡的型別判斷,辨別 SD 1.x 或 SD 2.x, 0x1AA 在這裡的用涂是判斷 SD 2.x 的最重要依據, 如果 R1 返回的值是 0x1,表示 CMD 8 的 argument 被接受,代表此卡片為 SD 2.x 的, 否則要看 CMD 58 (READ OCR)的 return 決定。
	- a. The card assumes the voltage specified in VHS as the current supplied voltage. Only 1-bit of VHS shall be set to 1 at any given time.

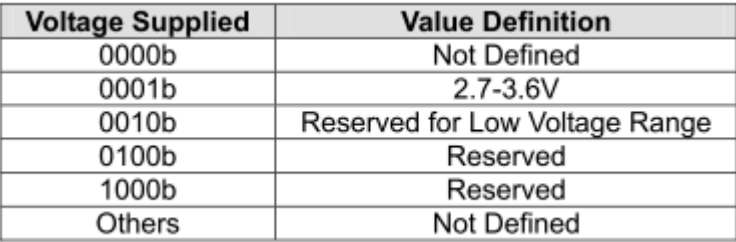

b. It is recommended to use '10101010b' for the 'check pattern'

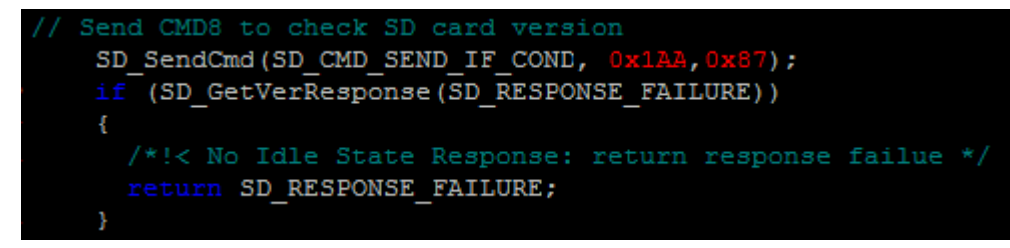

5. ACMD 這一類的指令是不能單獨存在的,一定要搭配 CMD 55 (APP\_CMD) 此 ACMD 41 所要輸入的參數為 0x40000000,才能進行 SD 2.x 與 SDHC 的判斷,判 斷完之後利用 CMD 58 來讀取 SD 卡內的 OCR 暫存器

```
SD SendCmd(SD CMD APP, 0, 0);
         .<br>< Wait for In Idle State Response (R1 Format) equal to 0x01 */
      if (SD GetResponse (SD IN IDLE STATE))
        /*!< No Idle State Response: return response failue */
          return SD RESPONSE FAILURE;
 Note: SDV2/SDHC must set HCS = 1 in ACMD41 argument
       indicate host support SDHC or SDXC
      SD_SendCmd(SD_CMD_SD_SEND_OP_COND, 0x40000000, 0);
      /*!< Wait for In Idle State Response (R1 Format) equal to 0x01 */
      if (SD GetResponse(SD RESPONSE NO ERROR))
          return SD RESPONSE FAILURE;
      retry--;if (retry == 0)
          return SD RESPONSE FAILURE;
  }while(SD_GetResponse(SD_RESPONSE_NO_ERROR));
// Using CMD58 return response with CCS bit in OCR register
    SD\_SendCmd(SD\_CMD\_READ\_OCR, 0, 0);/*!< Wait for In Idle State Response (R1 Format) equal to 0x01 */
    if (SD GetResponse (SD RESPONSE NO ERROR))
      /*!< No Idle State Response: return response failue */
        return SD RESPONSE FAILURE;
// Read 4 times to get OCR register
    buffer[0] = SD ReadByte();buff[1] = SDReadByte();
    \text{buff[2]} = \text{SD} ReadByte();
    buff[3] = SD ReadByte();
    SD CS HIGH();
    /*!< Send Dummy byte 0xFF */
   SD WriteByte (SD DUMMY BYTE) ;
    /*!< SD chip select low */
    SD CS LOW();
    //if OCR bit30 position (CCS) 'check SD2.0 or SDHC
                     \overline{10}if (buff[0]\&0x//check CCS
        printf("SD TYPE V2HC\n\r");
        SD Type = SD TYPE V2HC;
        printf ("SD TYPE V2\ln\rrbracket");
        SD_Type = SD_TYPE_V2;
```
- 6. 正確的回應內容應該是:
	- a. CMD0——0x01 (SD 卡處於 in-idle-state)
	- b. CMD55——0x01 (SD 卡處於 in-idle-state)

c. ACMD41——0x00(SD 卡跳出 in-idle-state,完成初始化準備接受下一條指令) (如果最後的回應內容還是 0x01 的話,可以循環發送 CMD55+ACMD41,直到回應的內 容 0x00。)

# ● SIOC 與週邊的接線圖

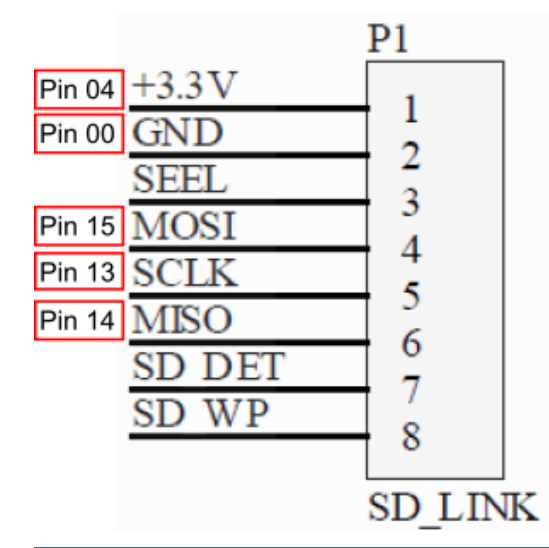

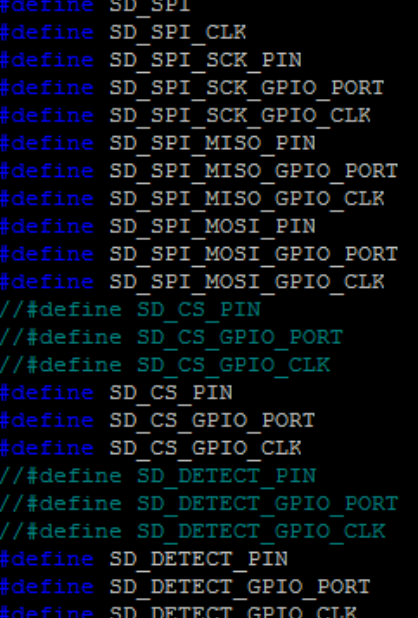

#### SPI1

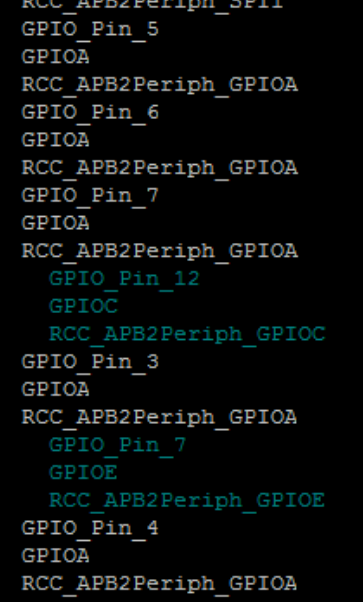

/\* GPIOA \*/  $/*$  GPIOA \*/

/\* GPIOA alex sung

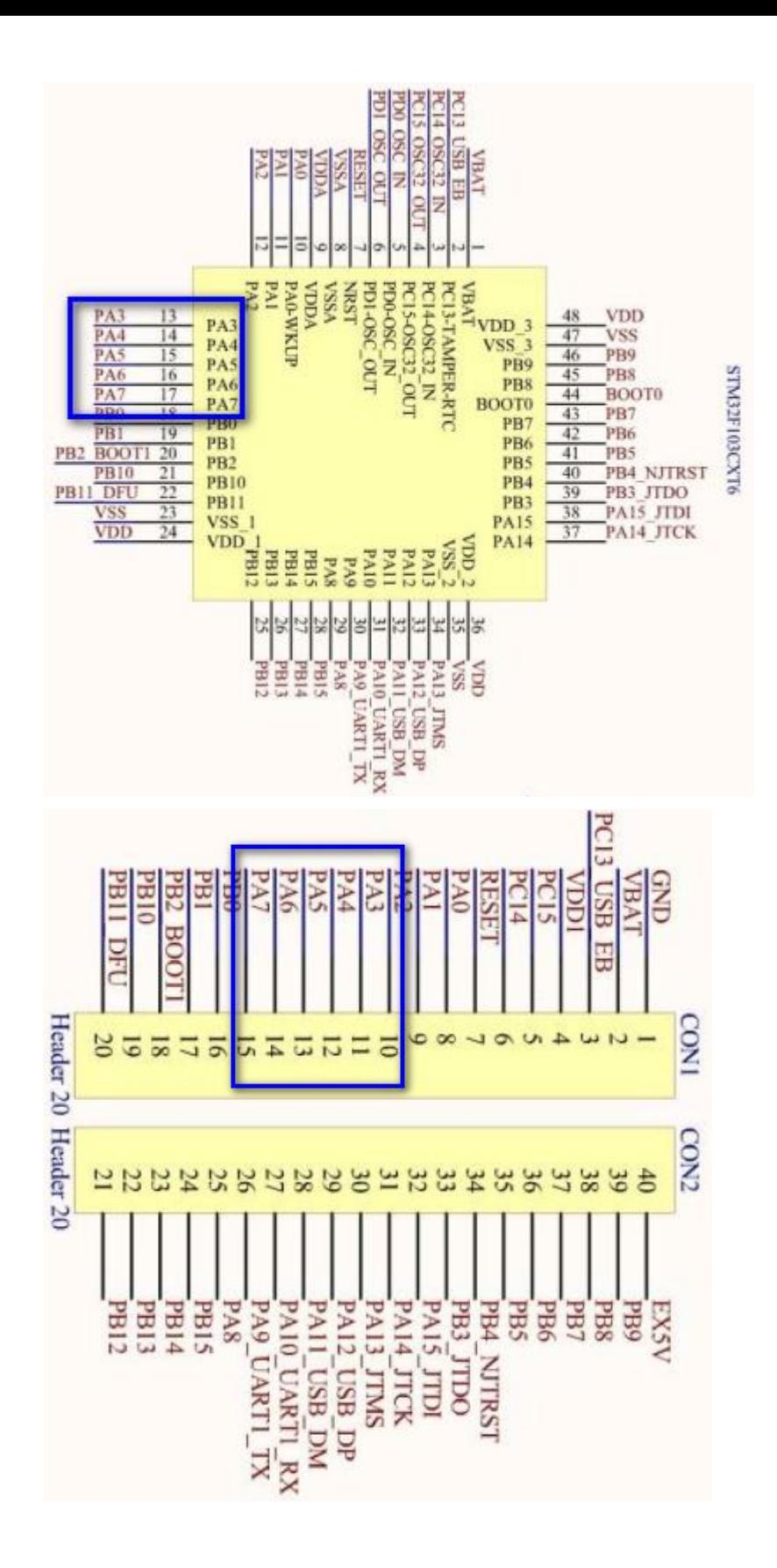

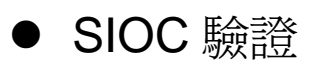

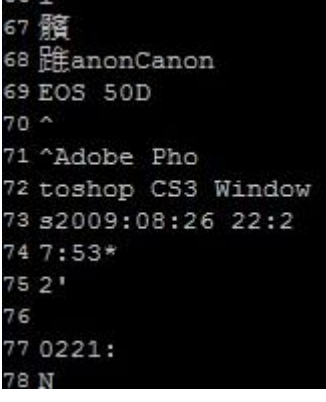

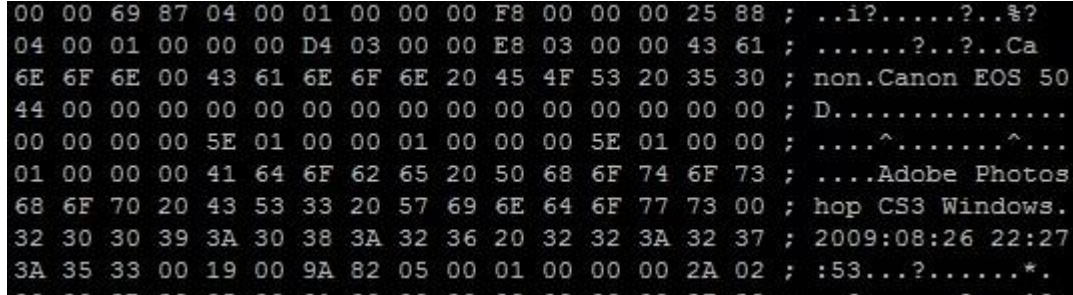